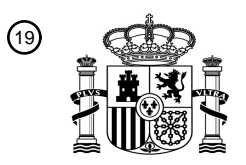

OFICINA ESPAÑOLA DE PATENTES Y MARCAS

ESPAÑA

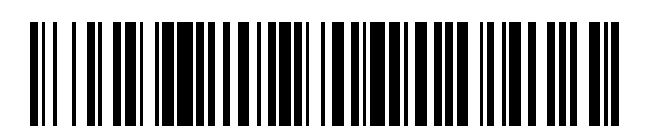

<sup>11</sup> **2 657 171** Número de publicación:

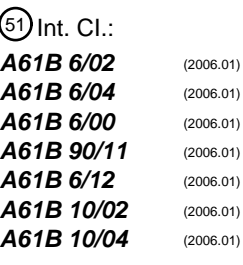

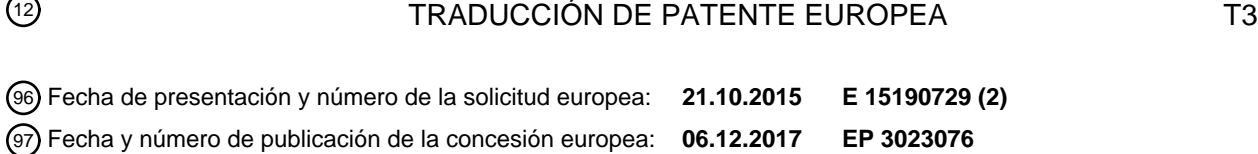

54) Título: Aparato para realizar una biopsia en el seno de una paciente y método implementado por **ordenador para definir una ruta para una aguja para biopsia a través del seno de una paciente**

 $\overline{\phantom{a}}$ 

 $\overline{\phantom{a}}$ 

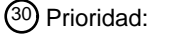

#### **24.10.2014 IT BO20140593**

45 Fecha de publicación y mención en BOPI de la traducción de la patente: **01.03.2018**

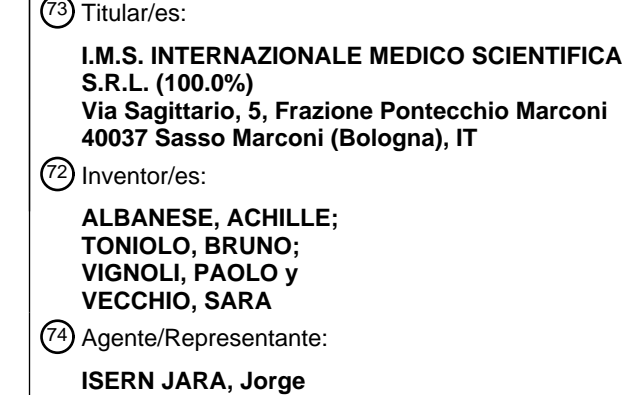

Aviso:En el plazo de nueve meses a contar desde la fecha de publicación en el Boletín Europeo de Patentes, de la mención de concesión de la patente europea, cualquier persona podrá oponerse ante la Oficina Europea de Patentes a la patente concedida. La oposición deberá formularse por escrito y estar motivada; sólo se considerará como formulada una vez que se haya realizado el pago de la tasa de oposición (art. 99.1 del Convenio sobre Concesión de Patentes Europeas).

#### **DESCRIPCIÓN**

Aparato para realizar una biopsia en el seno de una paciente y método implementado por ordenador para definir una ruta para una aguja para biopsia a través del seno de una paciente.

5

Esta invención se refiere a un aparato para realizar una biopsia en el seno de una paciente y a un método implementado por ordenador para definir una ruta para una aguja para biopsia a través del seno de una paciente.

En el sector técnico de los exámenes de diagnóstico, los operadores del cuidado de la salud sienten firmemente la 10 necesidad de poder ajustar y/o controlar la ruta de la aguja para biopsia de una manera particularmente rápida y fácil.

La razón es, por ejemplo, que hacerlo permite evitar que la aguja pase a través de ciertas partes del seno o permite que el tejido de las áreas adyacentes deseadas se incluya en la muestra para biopsia.

15

En otras palabras, los médicos y/o los operadores de exámenes de diagnóstico necesitan a menudo ajustar y/o controlar fácilmente la ruta que sigue la aguja a través del seno de la paciente para extraer una muestra de tejido mamario.

- 20 El documento EP 2526869 divulga un dispositivo de procesamiento de imágenes que incluye un medio de generación de imágenes que genera imágenes tomográficas y medios de especificación que permiten a un usuario especificar una posición del objeto de interés. El dispositivo comprende además un segundo medio de especificación que muestra al menos una imagen tomográfica que incluye una región del objeto de interés, a un lado desde el cual se va a insertar una aguja para biopsia, y permite al usuario especificar una región de paso deseada de la aguja
- 25 para biopsia y/o una región no pasante. Un inconveniente de tal dispositivo es que no permite verificar si la trayectoria hacia el objetivo es óptima antes de la realización de la biopsia. Por lo tanto, esta invención tiene como objetivo satisfacer la necesidad que se mencionó anteriormente proporcionando un aparato para realizar una biopsia en el seno de una paciente y un método implementado por ordenador para definir una ruta para una aguja para biopsia a través del seno de una paciente.
- 30

Las características técnicas de la invención, con referencia a los objetivos anteriores, se describen claramente en las reivindicaciones siguientes y sus ventajas son evidentes a partir de la descripción detallada que sigue, con referencia a los dibujos adjuntos que ilustran una realización de ejemplo preferida, no limitativa, de la invención, y en la cual:

35

- La Figura 1 muestra una vista en perspectiva de un aparato de acuerdo con esta invención para realizar al menos un examen de biopsia en el seno de una paciente;

- Las Figuras 2 a 4 ilustran los detalles ampliados respectivos del aparato de la Figura 1;
- 40

- Las Figuras 5 a 9 muestran vistas esquemáticas respectivas de pantallas que se proveen mediante la pantalla 8a del aparato de las figuras precedentes;

- La Figura 10 representa esquemáticamente los pasos del método de esta invención de acuerdo con una 45 realización preferida de la misma.

Con referencia a los dibujos adjuntos, el número 100 indica un aparato para realizar al menos un examen de biopsia en el seno de una paciente.

50 El aparato 100 para realizar al menos un examen de biopsia en el seno de una paciente comprende:

- un marco 14;

- una superficie 11 para soporte del seno;

55

- un cabezal 5 de análisis provisto con al menos un dispositivo 2 de detección de radiación que se configura para detectar rayos X y al menos una fuente 4 de rayos X para emitir un haz correspondiente de rayos X hacia el detector 2 en un plano de detección, la fuente 4 y el dispositivo 2 de detección que se puede mover con respecto al otro, de modo que se pueden colocar en una pluralidad de diferentes posiciones de obtención de trabajo;

60

- una base 10 de soporte y una sonda 6 para biopsia que se puede fijar a la base 10 de soporte y que viene equipada con una aguja 9 para la extracción de una muestra de tejido mamario y con una cubierta 21 para la aguja 9, está cubierta 21 se monta de manera giratoria sobre la base 10 de soporte para permitir la modificación del ángulo de la aguja 9 con respecto a la superficie 11 de soporte del seno;

- una unidad 7 computarizada, que se conecta al detector 2 y se configura para producir al menos una imagen I que se reconstruye a partir de una sección transversal del seno, representativa de porciones anatómicas del seno a una profundidad predeterminada, a lo largo de una dirección en ángulo recto con el plano de detección del dispositivo 2 de detección, en función de las imágenes del seno de la paciente que se obtienen mediante el dispositivo 2 de 5 detección en diferentes posiciones de trabajo;

- una interfaz 8 del usuario, que se configura para:

- permitir la visualización de la imagen I que se reconstruye a partir de una sección transversal del seno;
- 10
- permitir la selección de una posición P objetivo para la extracción de la muestra de tejido;

- permitir la visualización de una ruta 9l, 9l' propuesta de movimiento de la aguja 9 a través del seno de la paciente hasta la posición P objetivo para la extracción de la muestra de tejido.

15

La unidad 7 computarizada se configura para calcular, en función de la selección de la posición P objetivo para la extracción de la muestra de tejido, la ruta propuesta de movimiento de la aguja a través del seno de la paciente hasta la posición P objetivo para la extracción de la muestra de tejido.

20 Preferiblemente, la base 10 de soporte se puede mover a lo largo de tres direcciones: una primera dirección D1, una segunda dirección D2 y una tercera dirección D3, que están sustancialmente en ángulo recto entre sí.

La aguja 9 se puede mover también con respecto a una cubierta 21 (conectable directamente a la base 10 de soporte o por medio de adaptadores que se interponen entre ellos) a lo largo de una dirección longitudinal de

25 extensión D5.

La dirección D5 se inclina preferiblemente en la dirección de movimiento D3, es decir, que se inclina en un plano vertical (como se muestra en la Figura 2).

30 Se debe notar también que la cubierta 21 no solo soporta, sino que también actúa como una guía para, la aguja 9.

La cubierta 21 contiene también los componentes mecánicos para conducir ("disparar" en la jerga del sector) la aguja 9 a lo largo de la dirección que se etiqueta D5.

35 La cubierta 21 comprende además medios para conectar el sistema de succión mediante el cual se extrae la muestra de tejido que se toma mediante la aguja 9.

Se debe notar también que la base 10 de soporte comprende dos partes, que se etiquetan 10A y 10B, que se articulan entre sí: la porción 10B se adapta para conectarse a la cubierta 21 (ya sea directamente o por medio de 40 adaptadores que se interponen entre ellos). Se debe notar que el aparato 1 viene equipado con primer medio de movimiento para mover la base 10 de soporte a lo largo de la primera dirección D1 de movimiento, segundo medio de movimiento para mover la base 10 de soporte a lo largo de la segunda dirección D2 de movimiento y tercer medio de movimiento para mover el base 10 de soporte a lo largo de la tercera dirección D3 de movimiento.

- 45 Se debe notar que en la realización que se ilustra, la cubierta 21 se conecta (directa o indirectamente) a una corredera 10C que se puede mover a lo largo de la porción 10B (que define una corredera), en particular a lo largo de la dirección principal de extensión de la porción 10B.
	- Por lo tanto, la porción 10B define una guía para la corredera 10C.
	- Se debe observar que la corredera 10C se puede fijar ventajosamente en diferentes posiciones longitudinales con relación a la porción 10B.
- En otras palabras, la cubierta 21 se fija a la corredera 10C que se acopla también a la porción 10B. 55

Más precisamente, la corredera 10C se puede mover en paralelo a la dirección del movimiento de la aguja 9 con relación a la cubierta 21.

La unidad 7 de control se conecta, por tanto, a los medios de movimiento (primero, segundo, tercer medio de 60 movimiento) que mueven la base 10 y mediante los cuales se controla el movimiento de la base 10 de soporte a lo largo de una o más direcciones.

Por lo tanto, se debe notar que la aguja 9, o más específicamente, la cubierta 21 que la contiene, se monta de manera giratoria sobre la base 10 para girar alrededor de un eje D4.

65

En términos generales, estos medios de movimiento (primer, segundo o tercer medio de movimiento) comprenden un accionador y un medio de guía para guiar la base 10 de soporte a lo largo de la dirección de movimiento (D1; D2; D3).

5 En la práctica, por lo tanto, la base 10 de soporte se puede mover a lo largo de tres direcciones (D1, D2, D3) en ángulo recto entre sí.

Dos de las direcciones de movimiento antes mencionadas (D1, D2) son preferiblemente paralelas a la superficie 11 de soporte.

10

Se debe observar que la cubierta 21 puede girar alrededor de un eje de rotación D4.

El eje de rotación D4 se inclina preferiblemente en la dirección de movimiento D3, es decir, se inclina en un plano horizontal (como se muestra en la figura 2).

15

20

De acuerdo con otro aspecto, el eje de rotación D4 está preferiblemente en ángulo recto a la dirección D5 del movimiento de la aguja 9 con respecto a la cubierta 21.

Preferiblemente, el ángulo de inclinación del eje de rotación D4 con respecto a un plano horizontal es inferior a 10°.

El aparato 1 viene equipado también con un elemento 12 de compresión del seno (que actúa desde arriba de la superficie 11 de soporte del seno).

En uso, es decir, durante el examen de biopsia, el seno se comprime, por tanto, entre el elemento 12 de compresión 25 y la superficie 11 de soporte (que se sitúa encima del dispositivo 2 de detección).

El elemento 12 de compresión se provee preferiblemente también de una abertura 25 superior (o una pluralidad de tales aberturas) a través de la cual la aguja 9 puede entrar, desde arriba, en el seno de la paciente.

30 Preferiblemente, la interfaz 8 del usuario viene equipada con una pantalla 8a. Se describirán ahora diferentes aspectos de la invención, que se pueden o no combinar entre sí.

De acuerdo con un primer aspecto, la interfaz 8 del usuario se configura para permitir directamente la selección de la posición P objetivo de extracción en una imagen I que se reconstruye a partir de una sección transversal del seno.

35

50

Preferiblemente, la interfaz 8 permite seleccionar (y visualizar) una imagen I que se reconstruye a partir de una sección transversal del seno desde la pluralidad de secciones transversales reconstruidas que representan porciones anatómicas del seno a diferentes profundidades, a lo largo de una dirección perpendicular al plano de detección del dispositivo 2 de detección (es decir, en ángulo recto con la superficie 11 de soporte del seno del 40 dispositivo 2 de detección).

El plano de sección transversal de las imágenes I es sustancialmente paralelo al plano de detección del dispositivo 2 de detección.

45 Se debe notar que, de acuerdo con este aspecto, es posible mostrar en la pantalla 8a una sección transversal reconstruida que se selecciona del seno, mostrando simultáneamente su distancia desde la superficie 11 de soporte y desde el plano 12C de compresión (el que está contra el seno, que se define por el compresor 12).

Las figuras 5 a 9 muestran imágenes I respectivas que se reconstruyen a partir de secciones transversales del seno.

Se debe notar que en los dibujos, la representación gráfica del plano 12C de compresión se etiqueta 121, la representación gráfica de la abertura 25 del compresor 12 se etiqueta 251, la representación gráfica de la posición objetivo se etiqueta PI y la representación gráfica de la superficie 11 de soporte del seno se etiqueta 111.

55 Se debe notar que la imagen I que se reconstruye a partir de una sección transversal del seno que se muestra en las Figuras 5 a 9, corresponde sustancialmente a una sección transversal del seno que se centra con respecto a la línea 22l (cuya profundidad se determina mediante los parámetros de reconstrucción que se seleccionan). Más precisamente, la Figura 5 comprende una pantalla de la sección transversal del seno que se reconstruye, que contiene la posición objetivo. De acuerdo con otro aspecto, la unidad 7 computarizada comprende una lista de 60 agujas 9 para biopsia y una lista de las características y/o formas dimensionales y/o geométricas de las agujas 9 para biopsia.

La Figura 6 ilustra la aguja que se acerca verticalmente (es decir, la aguja 9 que pasa a través de la abertura 25 del compresor) y muestra una pantalla de la sección I transversal que se reconstruye del seno, que incluye la posición 65 objetivo.

De acuerdo con otro aspecto, la interfaz 8 permite visualizar la representación de la ruta de cruce de la aguja que se selecciona, que se superpone en la sección I transversal que se reconstruye del seno (anatomía). Con referencia a las Figuras 7 a 9, se debe observar que una representación gráfica de la aguja 9 que se superpone en la sección I transversal que se reconstruye del seno, se etiqueta 9l'.

5

La Figura 7 muestra una pantalla de una sección transversal que se reconstruye por encima de la que contiene la posición objetivo, que muestra una representación 9I' gráfica de la ruta de cruce de la aguja que se superpone en la sección I transversal que se reconstruye del seno (anatomía).

10 Preferiblemente, la unidad 7 computarizada se configura para calcular, para todas las agujas 9 que se pueden usar, un intervalo de inclinaciones que permite que la aguja 9 alcance y extraiga la muestra de tejido de la posición P objetivo sin colisionar con cualquier parte del aparato (es decir, de forma segura).

En otras palabras, la unidad 7 computarizada calcula todos los intervalos de inclinación (ángulos de inclinación) 15 mediante los cuales es posible alcanzar la posición P objetivo (al considerar todas las agujas en la lista y no solo una).

De acuerdo con este aspecto, la interfaz 8 del usuario se configura preferiblemente para mostrar una imagen 91 de una aguja 9 y un indicador 191 gráfico que representa el intervalo de posibles inclinaciones, para todas las agujas 9 20 que se pueden usar, que permiten alcanzar la posición P objetivo sin colisionar con ninguna parte del aparato (es decir, de forma segura).

Con referencia a las Figuras 8 y 9, se debe observar que una representación gráfica de todos los ángulos posibles de la aguja que se superponen en la sección I transversal que se reconstruye del seno, se etiqueta 19I'.

25

La Figura 8 comprende una representación de la aguja 9 que se acerca verticalmente y una pantalla de una sección I transversal que se reconstruye del seno que se superpone sobre la que contiene la posición objetivo.

La Figura 8 comprende también una representación 9l' de la ruta de cruce de aguja (o zona de cruce de aguja) que 30 se superpone sobre la imagen que se reconstruye que representa el seno (anatomía) y una visualización de todos los acercamientos angulares posibles, que incluye una representación gráfica de estos acercamientos 19l' angulares que se superponen en la imagen I que se reconstruye del seno (anatomía).

Se debe notar que el indicador 191 gráfico que representa el intervalo de posibles ángulos de inclinación comprende 35 preferiblemente uno o más triángulos cuyos lados definen las posibles inclinaciones límite (ángulos de inclinación) de la aguja.

Se debe notar que el indicador 19I' del intervalo de posibles rutas de cruce (o de los posibles ángulos de inclinación) de la aguja en la sección I transversal que se reconstruye del seno, comprende preferiblemente solo los intervalos 40 de inclinación durante el acercamiento desde arriba, es decir, aquellos en los que la ruta de cruce de la aguja 9 pasa a través de la abertura 25 del compresor.

Al considerar las Figuras 8 y 9, por ejemplo, es evidente que el indicador 191 gráfico comprende tres triángulos (que representan tres intervalos de posibles ángulos de inclinación de la aguja), un triángulo izquierdo (que representa los 45 ángulos de inclinación de la aguja que se acerca y entra al seno desde la izquierda), un triángulo medio (que representa los ángulos de inclinación de la aguja que se acerca desde arriba, es decir, a través de la ventana o abertura 25 del compresor 12) y un triángulo derecho (que representa los ángulos de inclinación de la aguja que se acerca y entra al seno desde la derecha). De acuerdo con otro aspecto, la unidad 7 computarizada comprende una lista de agujas 9 para biopsia y las características y/o formas geométricas y/o dimensionales de estas agujas 9 para 50 biopsia y la interfaz 8 del usuario se configura para permitir la selección de una aguja 9 de la lista de agujas 9.

Por lo tanto, la interfaz permite ventajosamente al usuario seleccionar la aguja 9 más adecuada para la muestra de tejido que se va a extraer.

- 55 De acuerdo con otro aspecto, la ruta propuesta de movimiento de la aguja a través del seno de la paciente hasta la posición P objetivo para la extracción de la muestra de tejido corresponde a la ruta más corta desde el exterior del seno a la posición P objetivo.
- En otras palabras, de acuerdo con este aspecto, la unidad 7 computarizada se configura para calcular la ruta más 60 corta desde el exterior del seno a la posición P objetivo (compatible con la seguridad general del sistema, es decir, que evita colisiones y propone rutas que en realidad alcanzan la posición P objetivo).

Un ejemplo de este aspecto se ilustra en las Figuras 6 y 7.

65 Se debe notar que esto, en la mayoría de los casos, corresponde al acercamiento vertical, es decir, el que, hasta la fecha, se usa con mayor frecuencia, y por lo tanto el más rápido.

El aparato que se propone lo hace posible para no aumentar la complejidad del examen a menos que sea realmente necesario.

Esto significa que se proporciona al usuario un método particularmente rápido para generar una ruta posible para 5 alcanzar la posición P objetivo.

De acuerdo con otro aspecto, la interfaz 8 del usuario se configura para permitir seleccionar una posición de cruce obligatoria de la aguja 9 para biopsia en la imagen I que se reconstruye a partir de una sección transversal del seno y la unidad 7 computarizada se configura para calcular, en función de la selección de la posición P objetivo para la 10 extracción de la muestra de tejido y en la posición de cruce obligatoria que se selecciona de la aguja 9, un ángulo de la aguja 9 y la ruta de movimiento para alcanzar la posición P objetivo que pasa a través de la posición obligatoria.

Este acercamiento permite que la aguja pase por una posición deseada (posición de cruce obligatoria de la aguja) y genere de manera particularmente rápida y computacionalmente ligera una ruta a la posición objetivo que incluye 15 pasar a través de la posición seleccionada (posición de cruce obligatorio de la aguja).

Por lo tanto, ventajosamente, al seleccionar adecuadamente la posición de cruce obligatoria de la aguja, es posible excluir rutas que cruzan ciertas áreas (por ejemplo, áreas donde ya se ha extraído una muestra de tejido, identificables mediante marcadores M adecuados que se dejan dentro del seno por los operadores, que realizaron el 20 examen anterior).

A este respecto, la Figura 9 ilustra un acercamiento oblicuo de la aguja 9 para excluir la ruta que cruza un área dentro del seno donde se ha colocado un marcador M.

25 La interfaz 8 del usuario se provee también de controles (físicos y/o de pantalla táctil y/o de voz) que permiten la selección de la posición de cruce obligatorio de la aguja 9.

Preferiblemente, la selección ocurre directamente en la representación gráfica de la aguja 9, por ejemplo en la representación 9I o 9I'.

30

Además, al seleccionar un área obligatoria que la aguja debe cruzar, es posible controlar de manera óptima la extracción de la muestra de tejido: en efecto, se debe considerar que dado que la aguja 9 presenta un cierto tamaño de ventana (longitudinalmente), es posible, mediante la selección de dos puntos de cruce (posición objetivo y posición de cruce obligatorio) para extraer una muestra extendida que incluye tanto un área próxima a la posición

- 35 objetivo como un área próxima a la posición obligatoria. De acuerdo con otro aspecto, la interfaz 8 del usuario se configura para permitir la selección de un ángulo predeterminado de la aguja 9 y la unidad 7 computarizada se configura para calcular una ruta de la aguja 9 hacia la posición P objetivo de manera que se mantiene el ángulo seleccionado de la aguja 9.
- 40 Ventajosamente, de acuerdo con este aspecto, el usuario puede seleccionar, por medio de la interfaz 8, el ángulo de inclinación de la aguja 9 (entre los posibles ángulos de inclinación que se calculan mediante la unidad 7 de control para las agujas 9 de la lista o para la aguja seleccionada).

Por lo tanto, la interfaz 8 se provee de botones pulsadores o controles que permiten al usuario seleccionar el ángulo 45 de inclinación de la aguja 9.

Algunos de los dibujos adjuntos se describen brevemente a continuación.

La Figura 10 muestra un diagrama de flujo de un posible modo de funcionamiento del aparato 1.

La Figura 5 se refiere en particular a la etapa que se etiqueta *"Seleccionar objetivo"* en la Figura 10.

La Figura 6 en particular se refiere a la etapa que se etiqueta *"Seleccionar aguja"* en la Figura 10.

55 La Figura 7 en particular se refiere a la etapa que se etiqueta *"Visualizar la ruta de la aguja a través de los tejidos"* en la Figura 10.

Las Figuras 8 y 9, por otro lado, se refieren al paso que se etiqueta *"Seleccionar ángulo"* en la Figura 10.

60 Las Figuras 8 y 9 muestran también una representación 9l' de la ruta de cruce de la aguja 9 que se superpone sobre la imagen I que se reconstruye del seno (anatomía).

Las Figuras 8 y 9 comprenden también una visualización de todos los acercamientos angulares posibles por medio de una representación 19l' que se superpone en la imagen que se reconstruye del seno (anatomía).

65

Se define también de acuerdo con la invención un método implementado por ordenador para definir una ruta de una aguja 9 para biopsia a través del seno de una paciente, que comprende los siguientes pasos:

- proveer un aparato 100 como se describe en lo anterior;

- visualizar, en la interfaz 8 del usuario, una imagen I que se reconstruye de una sección transversal del seno, representativa de porciones anatómicas del seno, a una profundidad predeterminada a lo largo de una dirección perpendicular al plano de detección del dispositivo 2 de detección;

10 - seleccionar, por medio de la interfaz 8 del usuario, una posición P objetivo a alcanzar;

- calcular, por medio de la unidad 7 computarizada, al menos una ruta para que la aguja 9 alcance la posición P objetivo;

15 - permitir la pantalla 9I, 9I' de la ruta de la aguja 9 en la imagen I que se reconstruye de una sección transversal del seno.

Se debe notar que el método permite ventajosamente modificar la ruta de la aguja de forma particularmente fácil para adaptarla a los requisitos del examen que se realiza.

20

#### **REIVINDICACIONES**

1. Un aparato para realizar al menos un examen de biopsia en el seno de una paciente, que comprende:

- 5 un cabezal de análisis (5) provisto con al menos un dispositivo (2) de detección de radiación configurado para detectar rayos X en un plano de detección, y al menos una fuente (4) de rayos X para emitir un haz correspondiente de rayos X hacia el detector (2), pudiéndose mover la fuente (4) y el dispositivo (2) de detección entre sí, de manera que se pueden colocar en una pluralidad de diferentes posiciones de obtención de trabajo;
- 10 una superficie (11) de soporte para el seno;

- una base (10) de soporte y una sonda (6) para biopsia que se puede fijar a la base (10) de soporte y que viene equipada con una aguja (9) para la extracción de una muestra de tejido mamario y con una cubierta (21) para la aguja (9), montando de forma giratoria esta cubierta (21) sobre la base (10) de soporte para permitir la modificación 15 del ángulo de la aguja (9) con respecto a la superficie (11) de soporte del seno;

- una unidad (7) computarizada, conectada al detector (2) y configurada para producir al menos una imagen (I) reconstruida de una sección transversal del seno, representativa de porciones anatómicas del seno a una profundidad predeterminada a lo largo de una dirección en ángulos rectos con respecto al plano de detección del 20 dispositivo (2) de detección, en función de las imágenes del seno de la paciente obtenidas mediante el dispositivo (2) de detección en diferentes posiciones de trabajo;

- una interfaz (8) del usuario, configurada para:
- 25 permitir la visualización de la imagen (I) reconstruida de una sección transversal del seno;
	- permitir la selección de una posición (P) objetivo para la extracción de la muestra de tejido;

- permitir la visualización (9I, 9I') de una ruta propuesta de movimiento de la aguja (9) a través del seno de la 30 paciente hasta la posición (P) objetivo para la extracción de la muestra de tejido;

Estando configurada la unidad (7) computarizada para calcular, en función de la selección de la posición (P) objetivo para la extracción de la muestra de tejido, la ruta de movimiento propuesta de la aguja a través del seno de la paciente hasta la posición (P) objetivo para extracción de la muestra de tejido, siendo el aparato caracterizado 35 porque la interfaz (8) del usuario está configurada para permitir la visualización de una imagen (I) reconstruida de una sección transversal del seno, seleccionada de una pluralidad de imágenes reconstruidas de secciones transversales del seno, representativa de porciones anatómicas del seno a diferentes profundidades a lo largo de una dirección perpendicular al plano de detección del dispositivo (2) de detección y en el que la interfaz (8) del usuario está configurada para permitir la visualización (9l') de la ruta propuesta de movimiento de la aguja (9) a 40 través del seno de la paciente, hasta la posición (P) objetivo para la extracción de la muestra de tejido, directamente

sobre la imagen (I) reconstruida de una sección transversal del seno.

2. El aparato de acuerdo con la reivindicación 1, en el que la interfaz (8) del usuario está configurada para permitir la selección de la posición (P) objetivo directamente sobre una imagen (I) reconstruida de una sección transversal del 45 seno.

3. El aparato de acuerdo con una de cualquiera de las reivindicaciones precedentes, en el que la unidad (7) computarizada comprende una lista de agujas (9) para biopsia y las características y/o formas dimensionales y/o geométricas de estas agujas (9) para biopsia y el que la interfaz (8) del usuario está configurada para permitir la 50 selección de una aguja (9) de la lista de agujas (9).

4. El aparato de acuerdo con una de cualquiera de las reivindicaciones precedentes, en el que la unidad (7) computarizada (7) comprende una lista de agujas (9) para biopsia y las características y/o formas dimensionales y/o geométricas de estas agujas (9) para biopsia y está configurada para calcular un intervalo de ángulos, para todas las 55 agujas (9) que se pueden usar, que permitan que al menos una de las agujas (9) de la lista alcance la posición (P) objetivo y extraiga la muestra de tejido sin colisiones.

5. El aparato de acuerdo con la reivindicación precedente, en el que la interfaz (8) del usuario está configurada para mostrar una imagen de una aguja (9) y un indicador (191) gráfico representativo del intervalo de ángulos, para todas 60 las agujas (9) que se pueden usar, que permita al menos una aguja (9) en la lista para alcanzar la posición (P) objetivo.

6. El aparato de acuerdo con una de cualquiera de las reivindicaciones precedentes, en el que la interfaz (8) del usuario está configurada para permitir la selección de una posición de cruce obligatoria de la aguja (9) para biopsia 65 en la imagen (I) reconstruida de una sección transversal del seno y en el que la unidad (7) computarizada está configurada para calcular, en función de la selección de la posición (P) objetivo para la extracción de la muestra de

tejido y en la posición de cruce obligatoria de la aguja (9) seleccionada, un ángulo de la aguja (9) y la ruta de movimiento para alcanzar la posición (P) objetivo pasando a través de la posición obligatoria.

7. El aparato de acuerdo con una de cualquiera de las reivindicaciones 1 a 5, en el que la interfaz (8) del usuario 5 está configurada para permitir la selección de un ángulo predeterminado de la aguja (9) y la unidad (7) computarizada está configurada para calcular una ruta de la aguja (9) hacia la posición (P) objetivo en la que se mantiene el ángulo seleccionado de la aguja (9).

8. El aparato de acuerdo con una de cualquiera de las reivindicaciones 1 a 5, en el que la ruta propuesta de 10 movimiento de la aguja (9) a través del seno de la paciente hasta la posición (P) objetivo para la extracción de la muestra de tejido corresponde a la ruta más corta desde el exterior del seno a la posición (P) objetivo.

9. El aparato de acuerdo con una de cualquiera de las reivindicaciones precedentes, en el que la base (10) de soporte se puede mover a lo largo de una primera dirección (D1), una segunda dirección (D2) y una tercera dirección 15 (D3) dispuestas en ángulos entre sí.

10. El aparato de acuerdo con una de cualquiera de las reivindicaciones precedentes, en el que la base (10) de soporte comprende al menos dos porciones (10A, 10B) articuladas entre sí, diseñándose una de estas porciones (10B) para conectarse directa o indirectamente a la cubierta (21) de manera que la cubierta (21) pueda girar con 20 respecto a la otra porción (10A).

11. Un método implementado por ordenadora para la definición de una ruta de una aguja (9) para biopsia a través del seno de una paciente, que comprende los siguientes pasos:

25 - proporcionar un aparato (100) de acuerdo con una de cualquiera de las reivindicaciones precedentes;

- visualizar, en la interfaz (8) del usuario, una imagen (I) reconstruida a partir de una pluralidad de imágenes reconstruidas de una sección transversal del seno, representativa de porciones anatómicas del seno, a profundidades predeterminadas a lo largo de una dirección perpendicular a la detección plano del dispositivo (2) de 30 detección;

- seleccionar, por medio de la interfaz (8) del usuario, una posición (P) objetivo a alcanzar;

- calcular, por medio de la unidad (7) computarizada, al menos una ruta para que la aguja (9) alcance la posición (P) 35 objetivo;

- permitir la visualización (9I, 9I') de la ruta de la aguja (9) a través del seno de la paciente, directamente en la imagen (I) reconstruida de una sección transversal del seno.

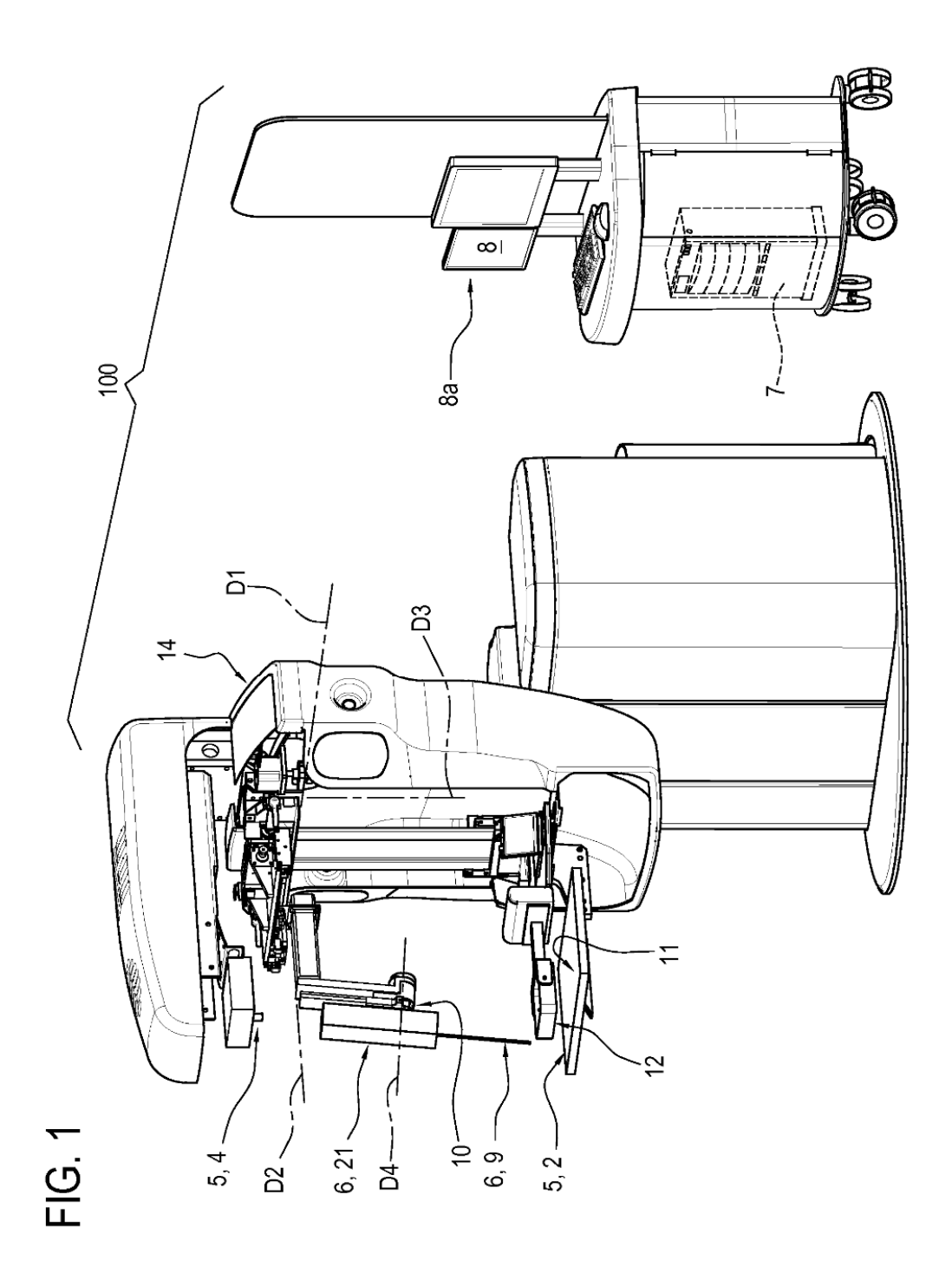

**FIG. 2** 

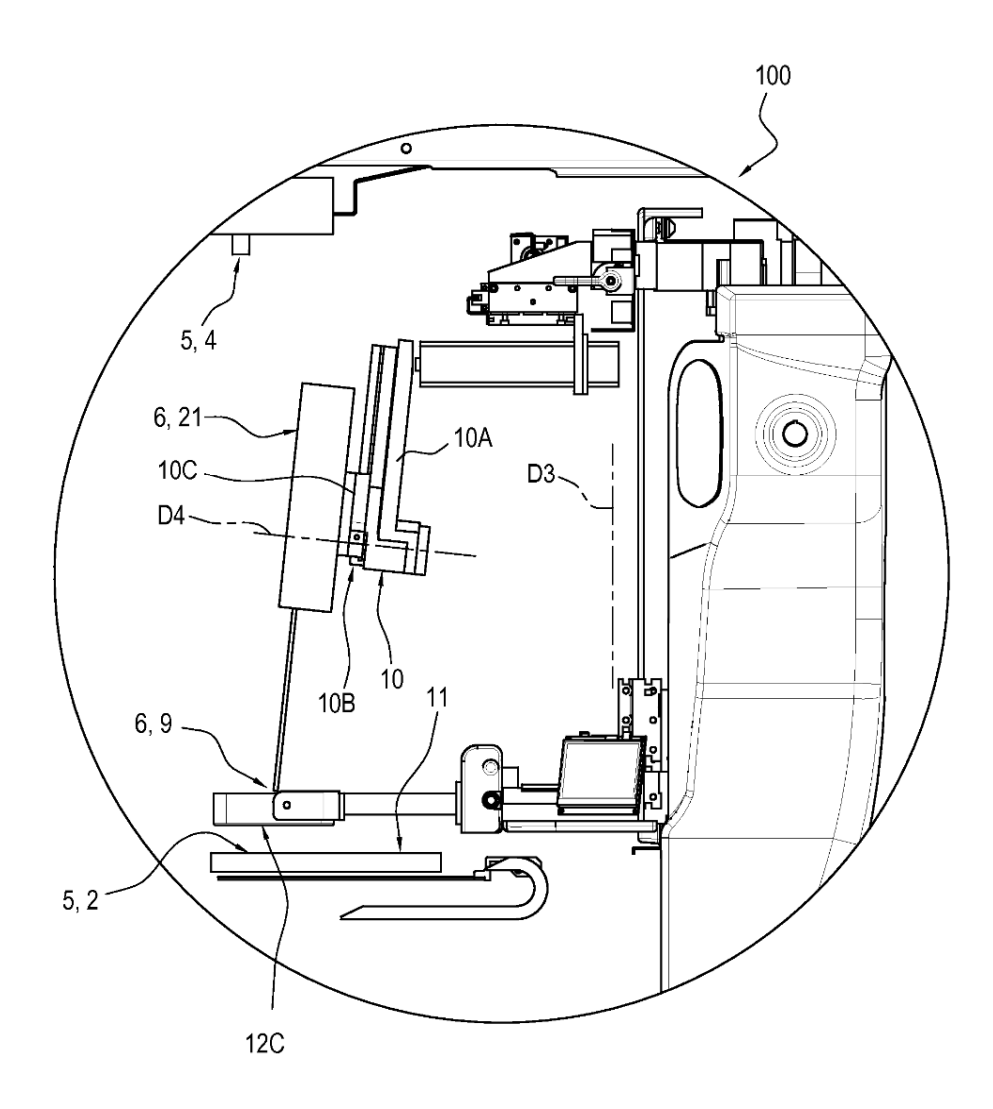

**FIG. 3** 

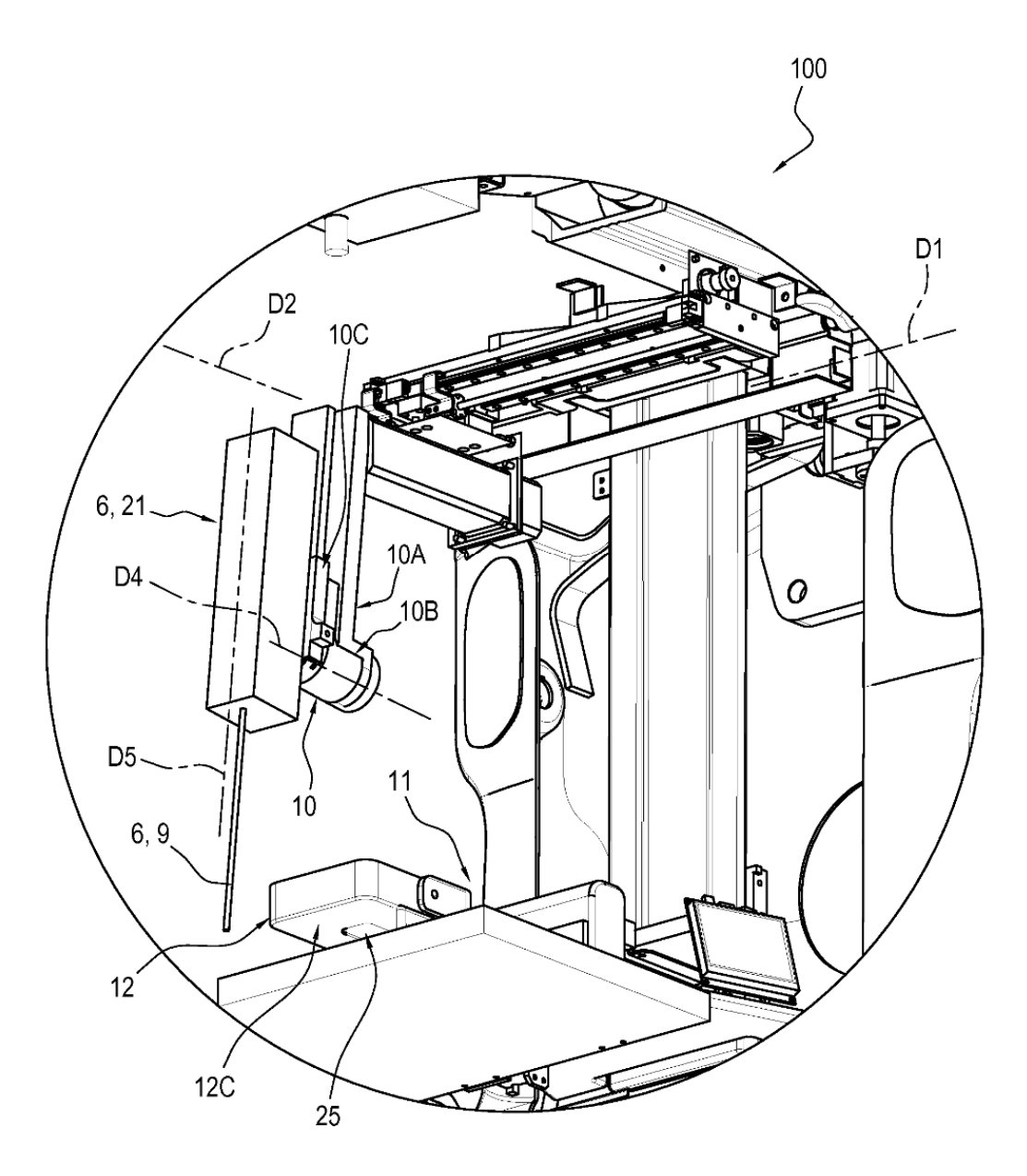

**FIG. 4** 

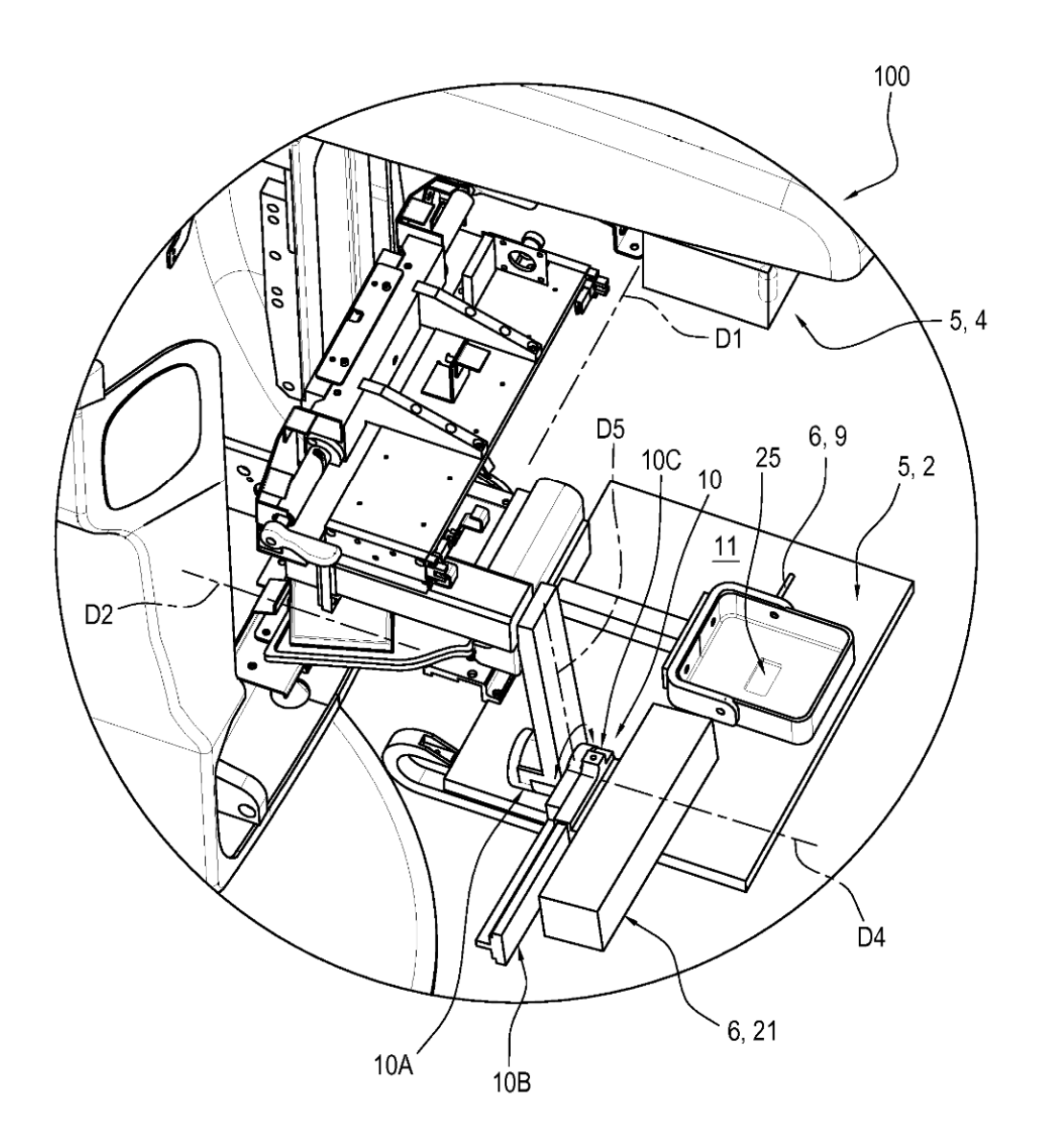

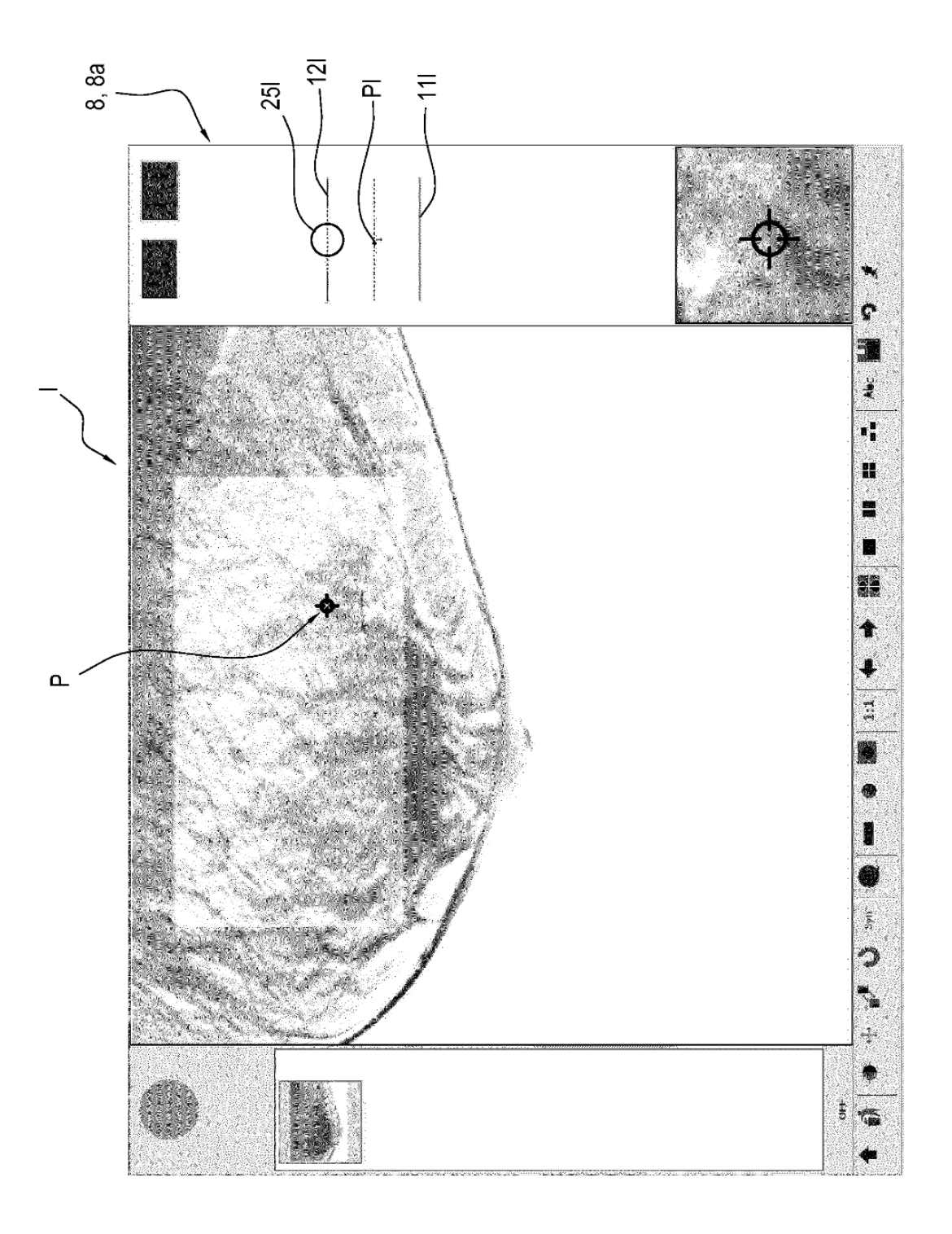

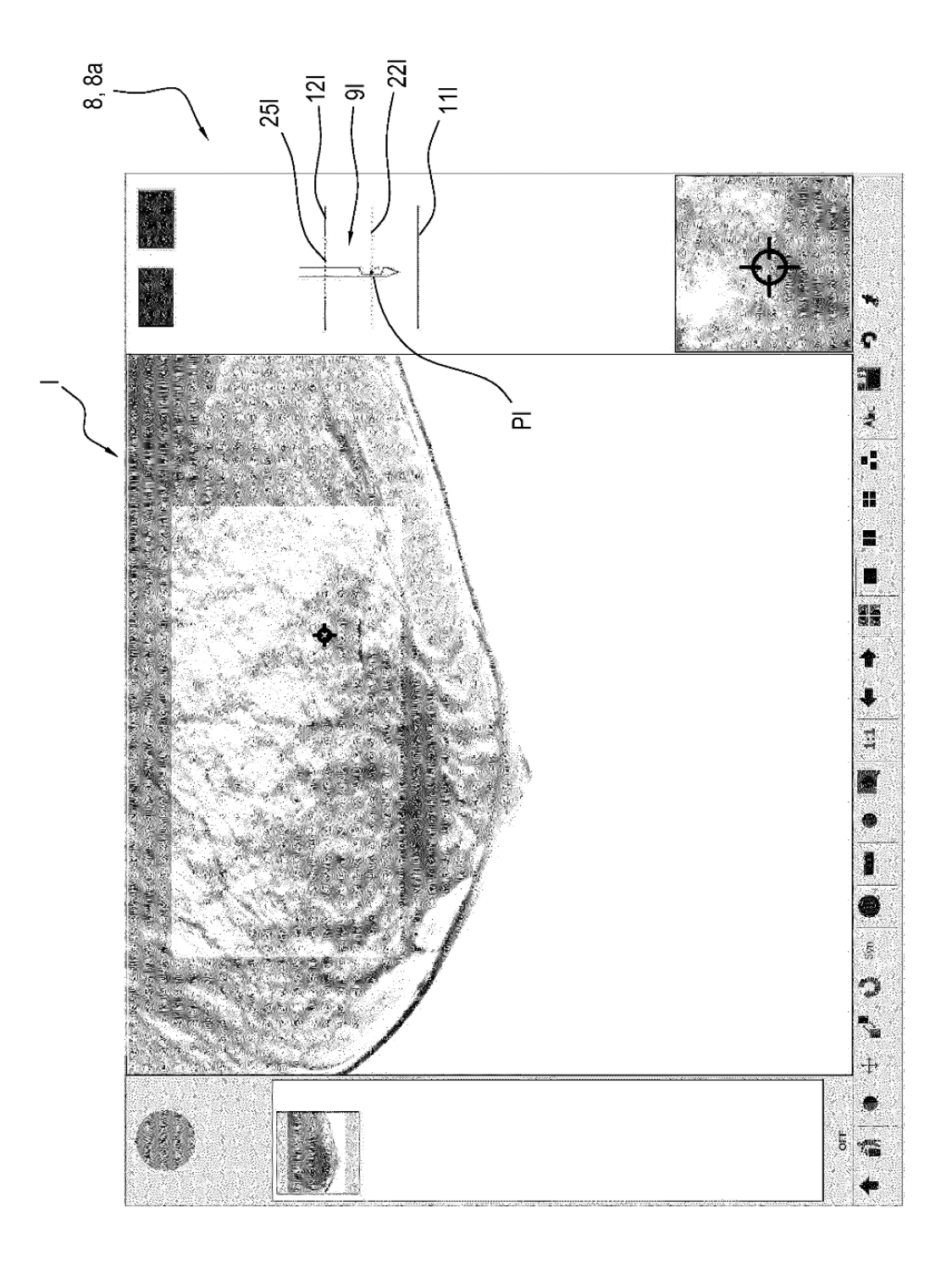

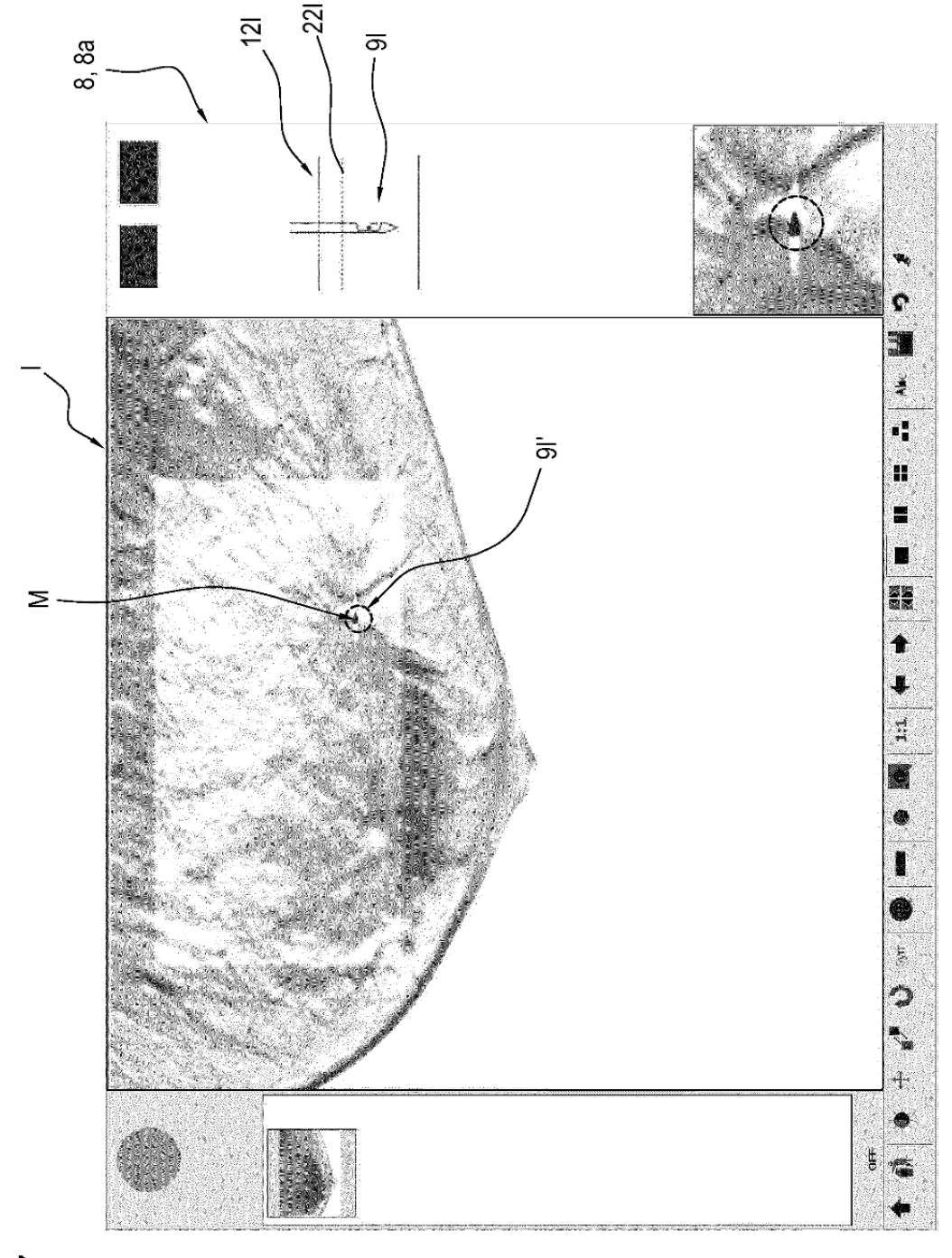

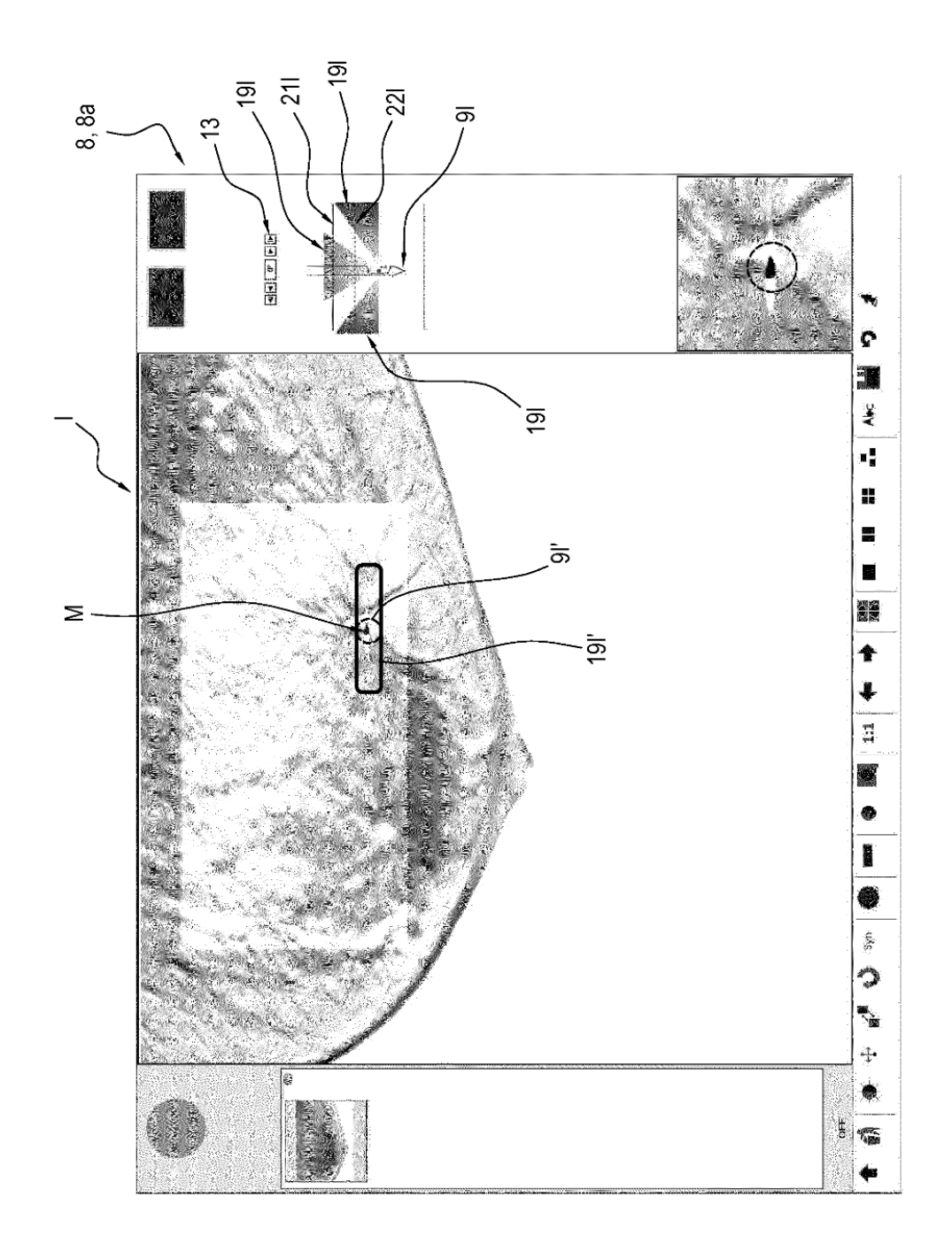

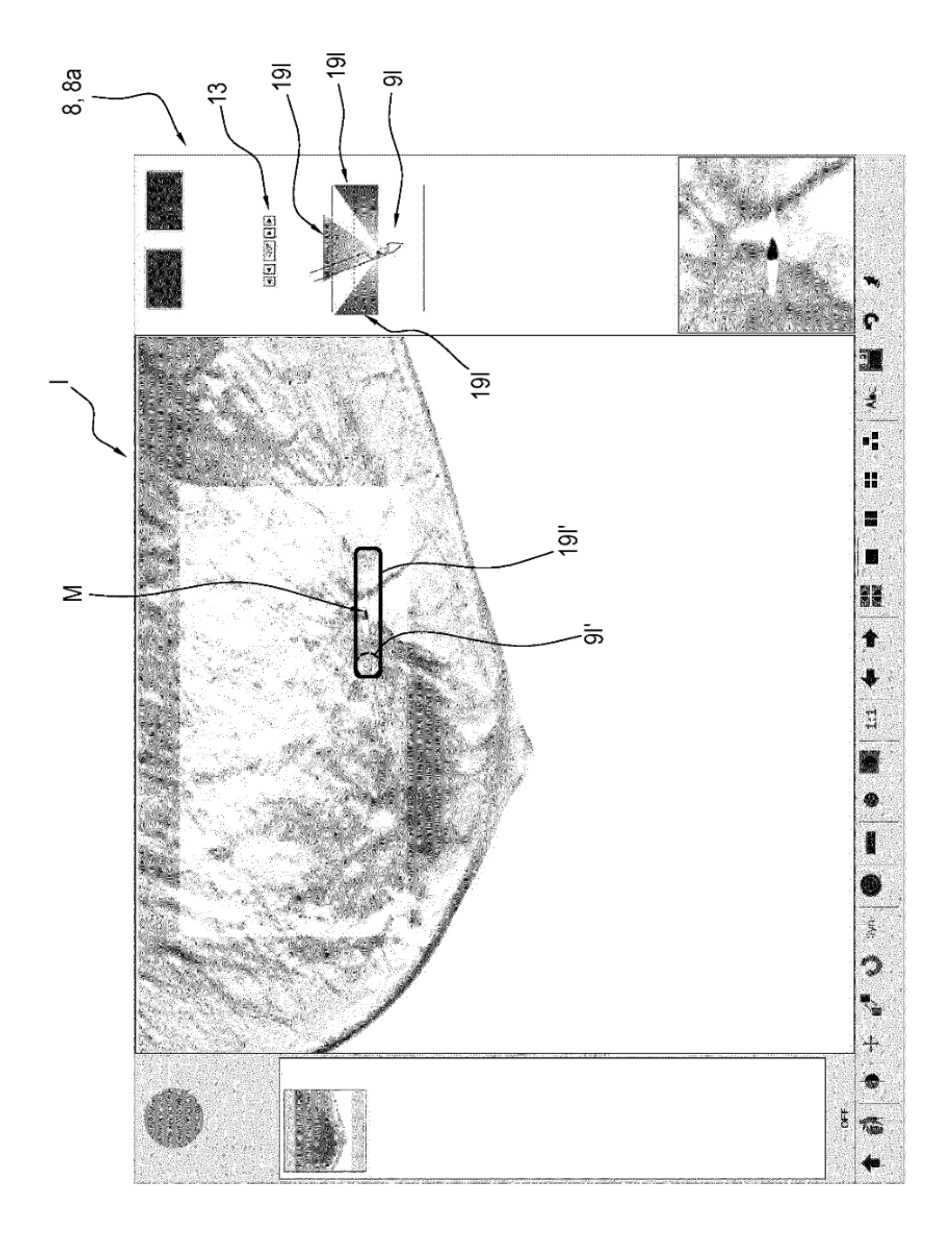

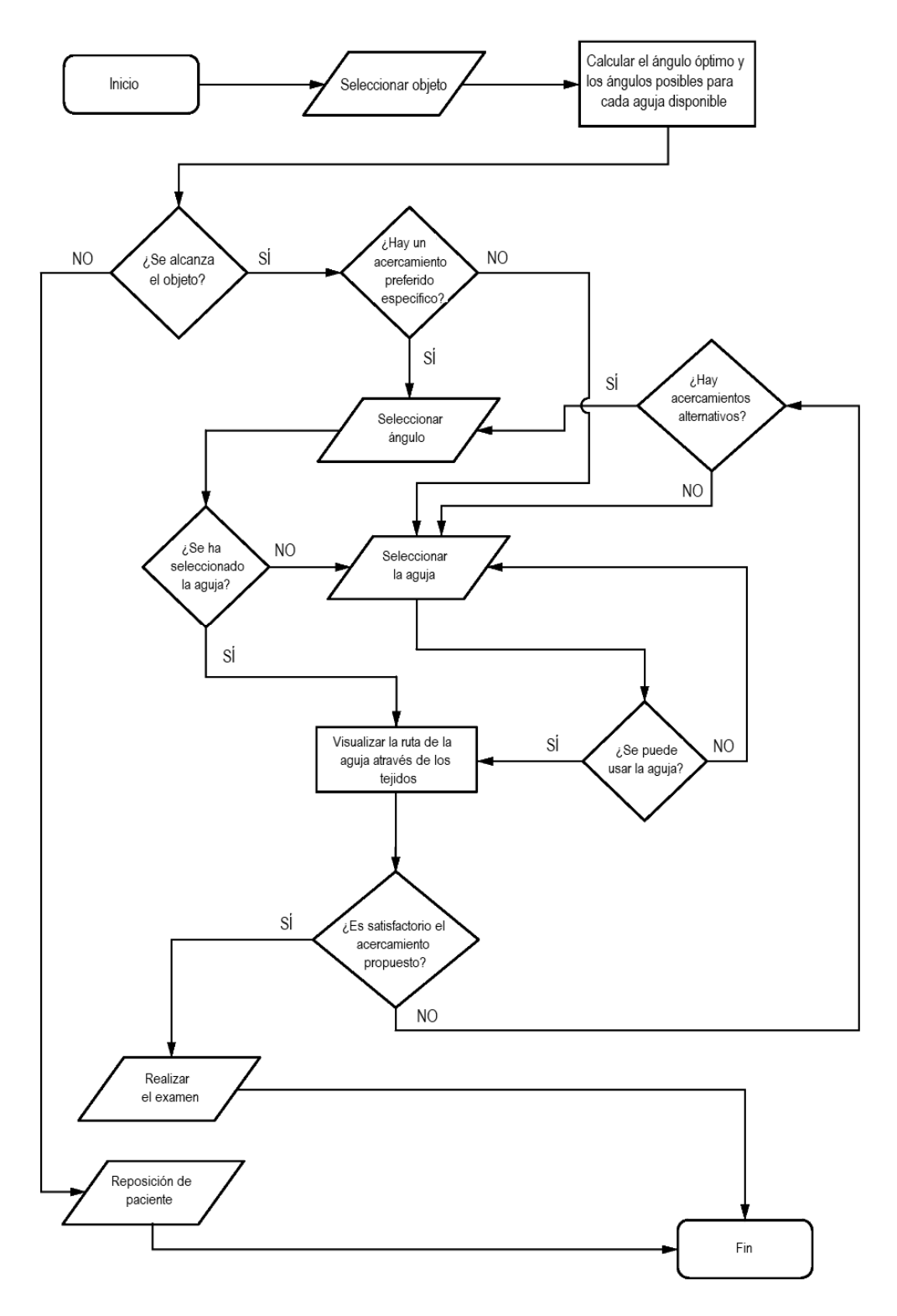